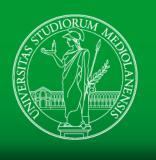

## UNIVERSITÀ DEGLI STUDI DI MILANO DIPARTIMENTO DI INFORMATICA

Deep Learning in Matlab

Deep Learning in Biometrics

Ruggero Donida Labati

Academic year 2018/2019

#### **Summary**

- Introducing Deep Learning with MATLAB
- Use a pretrained CNN
- Train a CNN
- Transfer learning and CNNs as feature extractors
- Pretrained networks
- Autoencoders

## Introducing Deep Learning with MATLAB

 https://it.mathworks.com/campaigns/product s/offer/deep-learning-with-matlab.html

 https://it.mathworks.com/videos/series/intro duction-to-deep-learning.html

## Use a pretrained CNN (1/2)

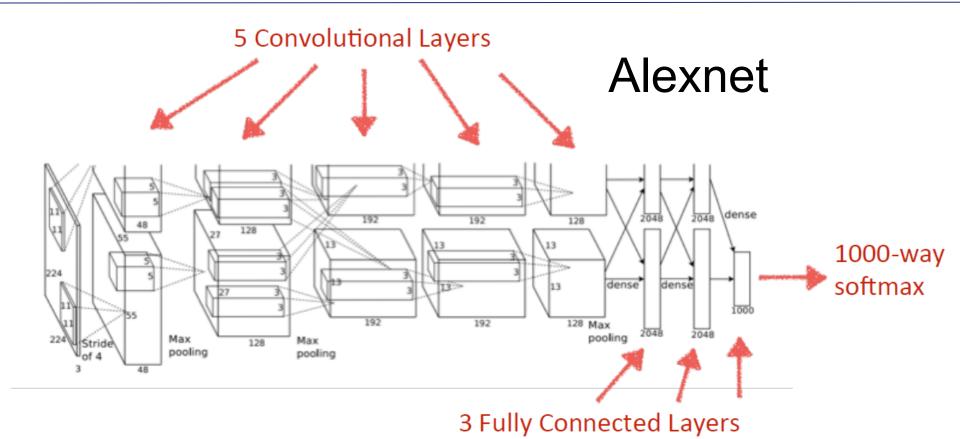

- http://vision.stanford.edu/teaching/cs231b\_spring1415/slides/alexnet\_tugce\_kyunghee.pdf
- https://it.mathworks.com/help/nnet/ref/alexnet.html

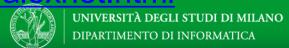

## Use a pretrained CNN (2/2)

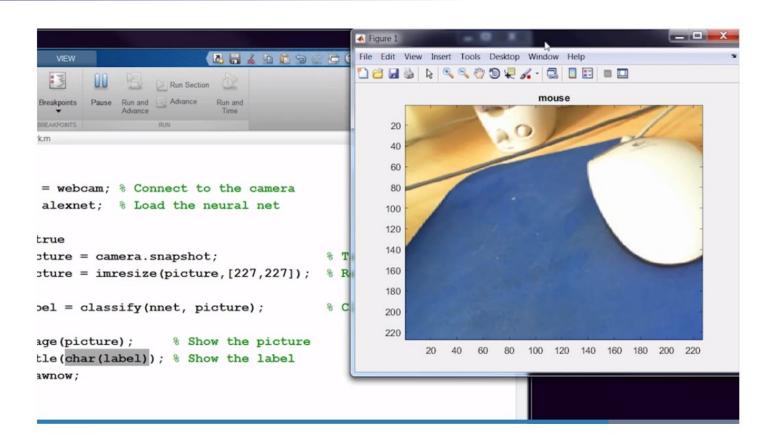

 https://it.mathworks.com/videos/deep-learning-in-11lines-of-matlab-code-1481229977318.html

#### Train a CNN

 https://it.mathworks.com/videos/training-aneural-network-from-scratch-with-matlab-1492008542195.html

 https://it.mathworks.com/campaigns/product s/offer/deep-learning-with-matlab.html

# Transfer learning and CNNs as feature extractors

 https://it.mathworks.com/videos/transferlearning-with-neural-networks-in-matlab-1492007175092.html

 https://it.mathworks.com/videos/usingfeature-extraction-with-neural-networks-inmatlab-1492009542601.html

#### Pretrained networks

• <a href="https://it.mathworks.com/help/nnet/ug/pretr">https://it.mathworks.com/help/nnet/ug/pretr</a> ained-convolutional-neural-networks.html

 https://github.com/BVLC/caffe/wiki/Model-Zoo

#### **Autoencoders**

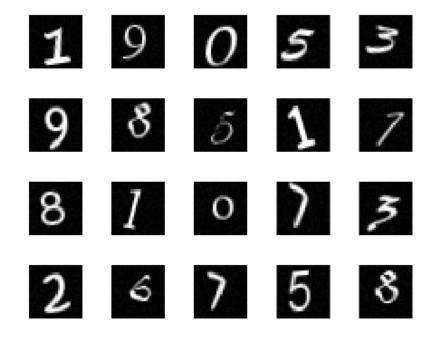

 https://www.mathworks.com/examples/neuralnetwork/mw/nnet-ex33663708-train-stackedautoencoders-for-image-classification